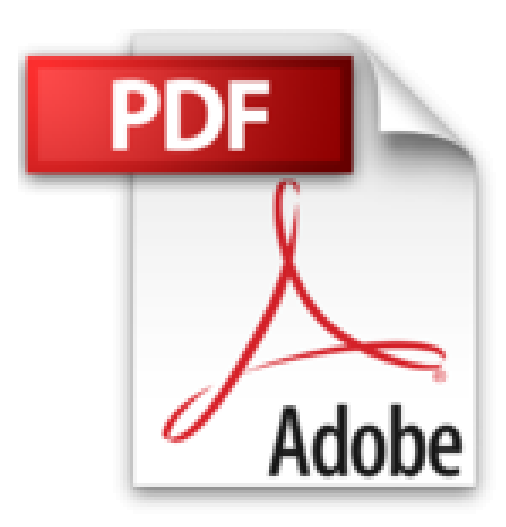

## **iMac pour les Nuls 5e édition**

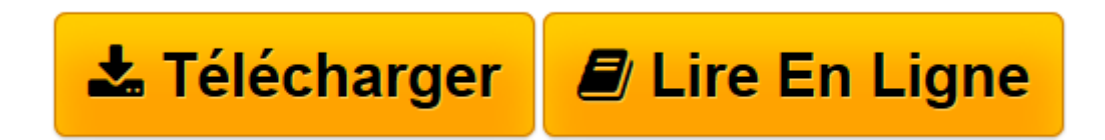

[Click here](http://bookspofr.club/fr/read.php?id=275407080X&src=fbs) if your download doesn"t start automatically

## **iMac pour les Nuls 5e édition**

Edward C. BAIG

## **iMac pour les Nuls 5e édition** Edward C. BAIG

Vous venez de déballer votre iMac flambant neuf et une angoisse vous saisit : par où commencer, comment relier entre eux les différents éléments, comment s'allume cette petite bête , comment connecter l'imprimante, comment lancer un programme ou le quitter, que faire quand ça ne marche pas ? Autant de questions qui vous torturent depuis votre achat. Pas de panique ! iMac pour les Nuls est votre antidépresseur. Grâce à lui, vous ne tarderez pas à maîtriser votre petit bijou ! De la première installation jusqu'à la personnalisation de votre environnement de travail, en passant par la découverte du Bureau, du Dock et du nouveau Finder, la gestion des fichiers et des volumes fixes ou amovibles, la navigation sur Internet et l'utilisation de la messagerie avec Mail, on vous dit tout ! Une partie du livre est consacrée à la découverte des applications les plus en vogue sur iMac : iWork, iPhoto, iMovie et Office : Mac 2011.

**[Télécharger](http://bookspofr.club/fr/read.php?id=275407080X&src=fbs)** [iMac pour les Nuls 5e édition ...pdf](http://bookspofr.club/fr/read.php?id=275407080X&src=fbs)

**[Lire en ligne](http://bookspofr.club/fr/read.php?id=275407080X&src=fbs)** [iMac pour les Nuls 5e édition ...pdf](http://bookspofr.club/fr/read.php?id=275407080X&src=fbs)

450 pages Extrait Extrait de l'introduction

Vous débarquez dans le monde du Mac en général et de l'iMac en particulier ? Vous êtes un vieux de la vieille ? Qu'importe. Ce livre a pour ambition d'être un outil efficace entre toutes les mains, néophytes ou expertes.

À propos de cet ouvrage

Nous avons résolument opté pour la modernité et décidé d'axer cet ouvrage sur la toute nouvelle version OS X 10.10 du système d'exploitation d'Apple : Yosemite.

OS sont les initiales de Operating System («système d'exploitation», autrement dit le logiciel qui fait fonctionner l'ordinateur) et X est le chiffre romain indiquant qu'il s'agit de la version 10. En revanche, un film X n'est pas forcément le dixième du genre.

La plupart des chapitres de ce livre sont consacrés à l'étude de Mac OS 10.10 :

- La première partie présente l'iMac d'aujourd'hui avec ses versions standard et ses différentes options. Vous découvrirez aussi l'environnement et l'interface du système d'exploitation Yosemite qui permet à votre iMac de fonctionner (bureau, menus, fenêtres, icônes, Dock et accès à l'aide).

- La deuxième vous explique comment, sous Mac OS X, mener des actions de base telles que l'enregistrement, l'ouverture et l'impression. Elle décrit également en détail les différentes techniques de gestion des fichiers, des dossiers et des disques.

- La troisième va plus loin : elle détaille les principaux composants du système, disponibles dans les dossiers Applications et Utilitaires. Elle passe ensuite en revue les paramétrages auxquels vous avez accès (les préférences système). Puis, elle vous aide à comprendre l'architecture des comptes utilisateurs et à découvrir leurs subtilités.

- La quatrième partie s'intéresse aux applications de votre iMac. Vous ferez ainsi connaissance avec Pages, Keynote, et Numbers. Vous apprendrez également les rudiments de Microsoft Word et Excel dans leur version 2011, la seule actuellement disponible pour Mac. Enfin, cette partie se termine avec une initiation à iTunes, iMovie et iPhoto, trois outils multimédias.

- La cinquième partie aborde les principaux aspects d'Internet. Vous apprendrez à utiliser Safari, le navigateur Web par défaut de votre iMac. Vous verrez également comment envoyer et recevoir des courriers électroniques avec le programme Mail.

- La sixième partie, enfin, présente les fameux dix commandements de la collection pour les nuls. Vous y apprendrez à optimiser votre iMac, et à affronter les grosses dépressions nerveuses en appliquant quelques solutions de dépannage.

C'est donc à un véritable voyage initiatique avec un iMac sous Mac OS X Yosemite auquel nous vous convions.

Nous avons cherché, en toute circonstance, à adopter un langage clair et concis, nous appliquant à décrire les procédures le plus simplement et le plus précisément possible. Nous espérons avoir atteint notre but. Présentation de l'éditeur

Enfin un livre complet, richement illustré et entièrement dédié au Mac, à ses périphériques, son système d'exploitation OS X Yosemite et à son navigateur Safari.

Ce livre divisé en 3 parties distinctes détaille tout d'abord l' iMac au niveau matériel, on vous dit tout sur leurs différentes connectiques.

Dans la seconde partie, vous apprendrez à lancer des programmes, gérer vos fichiers, graver des données, communiquer en réseau grâce aux différentes fonctionnalités de Mac OS X , et à vous connecter à Internet et à surfer en toute liberté et en toute sécurité.

Dans la troisième partie, vous découvrirez les applications Mac les plus importantes, Office 2011 et iLife. Vous découvrirez également comment télécharger des applications pour votre Mac à partir de l'Apple Store.

Ce livre fournit tous les concepts de base pour une utilisation quotidienne du Mac. On y apprend notamment les manipulations courantes, à effectuer sa propre maintenance en cas de problème, à s'y retrouver dans les logiciels les plus répandus, à choisir de façon économique son imprimante, son modem, ses logiciels, à mettre à niveau son Mac, le tout bien sûr en s'amusant... ! Ce livre tient compte des nouveaux matériels et logiciels disponibles.

Biographie de l'auteur

**Edward C.Baig** est l'auteur d'une chronique quotidienne dans le journal USA TODAY et est également en charge du podcast quotidien dédié aux nouvelles technologies. Il fait aussi des apparitions régulières dans des émissions de radio ou de télévision consacrés aux technologies informatiques.

Download and Read Online iMac pour les Nuls 5e édition Edward C. BAIG #QIU6J0OYHRL

Lire iMac pour les Nuls 5e édition par Edward C. BAIG pour ebook en ligneiMac pour les Nuls 5e édition par Edward C. BAIG Téléchargement gratuit de PDF, livres audio, livres à lire, bons livres à lire, livres bon marché, bons livres, livres en ligne, livres en ligne, revues de livres epub, lecture de livres en ligne, livres à lire en ligne, bibliothèque en ligne, bons livres à lire, PDF Les meilleurs livres à lire, les meilleurs livres pour lire les livres iMac pour les Nuls 5e édition par Edward C. BAIG à lire en ligne.Online iMac pour les Nuls 5e édition par Edward C. BAIG ebook Téléchargement PDFiMac pour les Nuls 5e édition par Edward C. BAIG DociMac pour les Nuls 5e édition par Edward C. BAIG MobipocketiMac pour les Nuls 5e édition par Edward C. BAIG EPub

## **QIU6J0OYHRLQIU6J0OYHRLQIU6J0OYHRL**